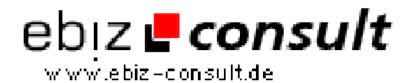

## WAP-Enabling a Website with PHP3

**URL** 

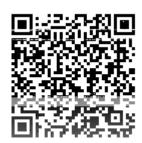

 $https://www.php-resource.de/script/PHP-Scripte/Sonstige-PHP-Scripte/WAP-Enabling-a-Website-with-PHP3\_16140\\$ 

**Produktbild** 

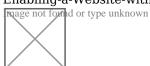

**Beschreibung** 

This short tutorial will do just that by giving you the basics of making your site WAP-enabled using PHP.

**Details zur Anzeige**